## SAP ABAP table CRM IC TEXT TAB {Table for IC WebClient Text Object}

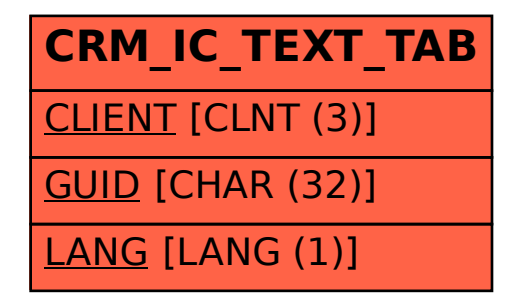